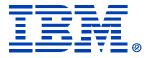

#### **S01**

#### **Consolidation Data Analysis Toolset**

# Thomas Vezina and Barry Krasner xSeries ATS Server Consolidation Team

IBM **@server** xSeries
Technical Conference

Chicago, IL Aug. 9 - 13, 2004

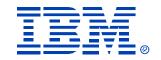

# Why Consolidate?

- Many corporations suffer from "server sprawl", where large numbers of servers consume vast quantities of power and rack space, driving up operational costs
- Microsoft support for Windows NT 4.0 ends on December 31, 2004
- For a variety of reasons, Intel-based servers are seldom fully utilized
  - Vendors discourage mingling disparate applications on a single server
  - Most applications do not need the full capacity of modern servers
- IT staff must monitor and update each system individually, often having to deal with different operating system versions or hardware configurations

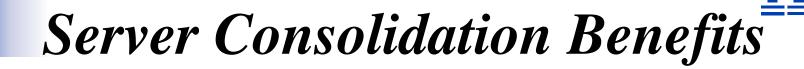

- Saves money through an overall reduction in the number of servers
  - Reduces server maintenance costs
  - Reduces administration costs
  - Reduces energy and floor space costs
- Reduces administration complexity by using state-of-art technology to manage fewer, more robust servers
- Fewer enterprise level systems can replace the commodityclass machines and increase overall reliability
- Improve disaster recovery
- Better accommodate future growth
- Improve physical and network security

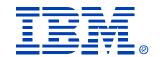

# IBM xSeries 'miniAlign'

- Direct subset of IGS' patented 'Align' methodology
- Over 500 studies in Americas in past 2 years
- 95% competitive environment
- 92% success rate
- 'Elevator Pitch':
  - Agreed Success Criteria, commitment to implement
  - IBM makes significant investment to fund study
  - 4-6 week process, start to finish
  - Little customer resource required
  - Implementation Services available

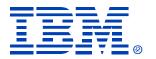

# xSeries miniAlign Process

ALIGN Server Consolidation Methodology: Process Steps

miniAlign

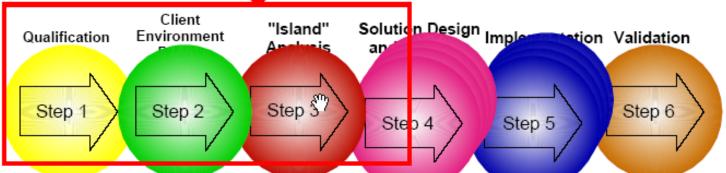

- Understand and document business issue and IT strategies
- ► Prioritize issues
- ► Describe potential benefits and organizational implications
- ► Propose further work if warranted

- Collect client application and server information
- Develop initial concept of potential consolidation solutions
- Develop list of ongoing issues

- ► Analyze client's ► A server and application inventory
- Develop a consolidation matrix based on client priorities and propensity to consolidate
- ► Develop prioritized project list
- Scope projects and create business proposal

- Systems Management (Availability / Performance / Service Levels / etc.)
- Operational / Skill issues
- Application affinities, dependencies and interrelations
- Facility / Data / Security Issues
- Networking systems
- Disaster recovery planning
- ► Financial Assessment
- Develop Target Model & Proposals
- ► Develop Project Plan

- Assess the overall consolidation effort
- ► Provide feedback to sponsoring executives
- ► Develop IT policies to maintain enhanced server environment

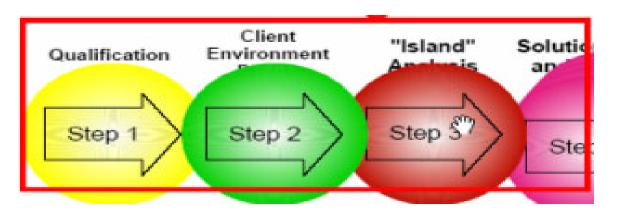

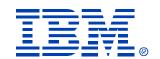

#### • Process Steps:

- Qualification > Nomination Form
- Profile Environment > CDAT
- "Island Analysis" > SCON SWAT team
- Solution Development > Proposal (Fee based):
- Implementation > Lab Services

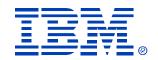

# Process Steps:

- Qualification >
  - CDAT

Nomination Form

- Profile Environment >
- "Island Analysis" > SCON SWAT team
- Solution Development > Proposal (Fee based):
- Implementation > Lab Services

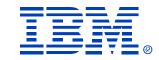

## Qualification > Nomination Form

| eXpresSCON Opportunity Nomination Form   |                |
|------------------------------------------|----------------|
| i i i i i i i i i i i i i i i i i i i    | V1.3 1/01/2004 |
| Opportunity Description / Contact Info   | Page 1 of 3    |
| Opportunity Description / Contact into   | raye i oi o    |
|                                          |                |
|                                          |                |
| Company Name:                            |                |
| Division/Project ID if multiple studies: |                |
| Location:                                |                |
| Siebel/OMNotes #:                        |                |
|                                          |                |
| Omsys/Siebel xSeries Revenue \$:         |                |
| Client rep/Notes ID:                     |                |
| Region/ Area #:                          |                |
| xSeries rep/Notes ID                     |                |
| FTSS/Notes ID                            |                |
| BP name if applicable:                   |                |
| Contact info:                            |                |
|                                          |                |
| IGS involved? Yes- contact/Notes ID:     |                |
| Contact 1, Primary Decision Maker Name:  |                |
| Title:                                   |                |
| Phone:                                   |                |
| Email:                                   |                |
| L maii.                                  |                |

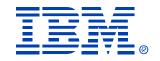

# Qualification > Nomination Form

| 1                                              |                |
|------------------------------------------------|----------------|
| eXpresSCON Opportunity Nomination Form         | V1.3 1/01/2004 |
| Technical Information                          | Page 2 of 3    |
|                                                |                |
| Success Criteria:                              |                |
| (i.e.) "Consolidate SQL Serves by 3:1"         |                |
| or "Reduce file/print Servers from 15 to 5"    |                |
| Which two islands of servers wթչվd the         |                |
| customer like us to study?                     |                |
| (Additional islands are additional cost)       |                |
| Total # Wintel servers:                        |                |
| # Servers in scope of study:                   |                |
| (potential addt'l cost if > 200)               |                |
| Incumbent vendor:                              |                |
| Do NOT include servers faster than # Ghz:      |                |
| (Normally exclude 1.5Ghz and greater)          |                |
| Has customer agreed to implement on xSeries if |                |
| we deliver a proposal that meets the agreed    | YES/ NO        |
| objectives stated above?                       | (delete one)   |
| Desired Start Date                             |                |
| CDAT requested? Est run date:                  |                |
| # days if extended run:                        |                |
| (Customer must provide additional server       |                |
| function/usage data to supplement CDAT info)   |                |

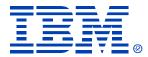

#### Qualification > Critical Success Factors

#### Objective 1: Server Reduction

- •Reduce total number of development servers by 70% within the 12 months of implementation.
- •Reduce total number of QA servers by 70% within the 12 months of implementation.
- •Reduce total number of production servers by 50% within 24 months of implementation.

#### Objective 2: Improve Service Level/Improve Server Manageability

- •Implement a server consolidation process which will improve service levels to the business owner by 15%. The term service level includes enhance performance, manageability and system availability.
- •Implement a server consolidation process that decreases the total of cost ownership by 30%.

#### Objective 3: Return on Investment

•Development/QA/Production Server Consolidation: Implement a solution which will provide a ROI within 12 months of the implementation, while taking into consideration our current hardware and software investment.

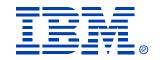

# Process Steps:

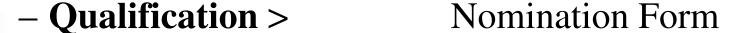

- Profile Environment > CDAT
- "Island Analysis" > SCON SWAT team
- Solution Development > Proposal (Fee based):
- Implementation > Lab Services

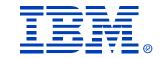

# CDAT Tool Highlights

- Performs the critical data collection process required for xSeries 'miniAlign' study
  - CDAT can access all Wintel servers, not just IBM
  - Gathers ~ 75-80% of data required for study
  - Additional customer data required ('User counts', 'Location', etc.)
- Developed, maintained by ICMT ("IBM Director")
- No installation of agents on the target systems
- Uses only published calls/API's ('Enumerate')
- Tunable to minimize network traffic
- Does not store password information
- Does not read disk data
- 30 day license key

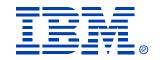

# CDAT Runtime Requirements

- A user ID and password with administrator privileges for domains containing target servers.
  - If organization has multiple domains, trust relationships must be in place in order for CDAT to access all servers using one common id and password.
- Browser service must be turned ON for all target servers (for full Discovery)
  - Or customer provide servername / IP list of servers
- Share on admin\$ must be turned ON for all target servers

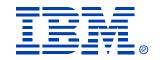

#### Limitations

- All data required by miniAlign cannot be collected by CDAT
  - i.e. Physical location of servers (if multi-site)
  - # Concurrent users non-infrastructure servers
  - ? Test/Dev/Production
- 'Dropdown' selection for some customer supplied data
  - Can use customer server inventory data if avail

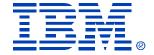

# Using CDAT Features

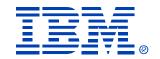

#### CDAT Features

- Network discovery
  - Automatic
  - Server Name / IP address .txt file
- On-screen data display
  - IBM Director look and feel
- Database management
- Data Collection Wizard
- Export to miniAlign spreadsheet
- Enterprise Data Collector

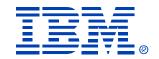

## Network Discovery

- Automatic Background discovery
  - Discovers Windows domains and servers in connected and trusted domains
- Classifies the discovered servers
  - MS SQL Servers, DB2 Servers, Domino Servers, MS Exchange Servers, Windows Servers, Netware Servers, AIX Servers, 'Other' servers
- Remote discovery over WAN thru 'IP\_Address' option

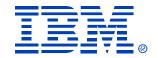

### Network Discovery

- Discovery by IP Address
  - IP Address Range (subnet)
  - IP Addresses in a text file (from DNS servers)
- Can also use Server Names in input text file
- Or combination
  - Recommend use of Server Name wherever possible to assist with adding of additional data (location, user counts, etc.)

# Background Discovery (Default)

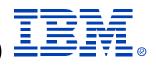

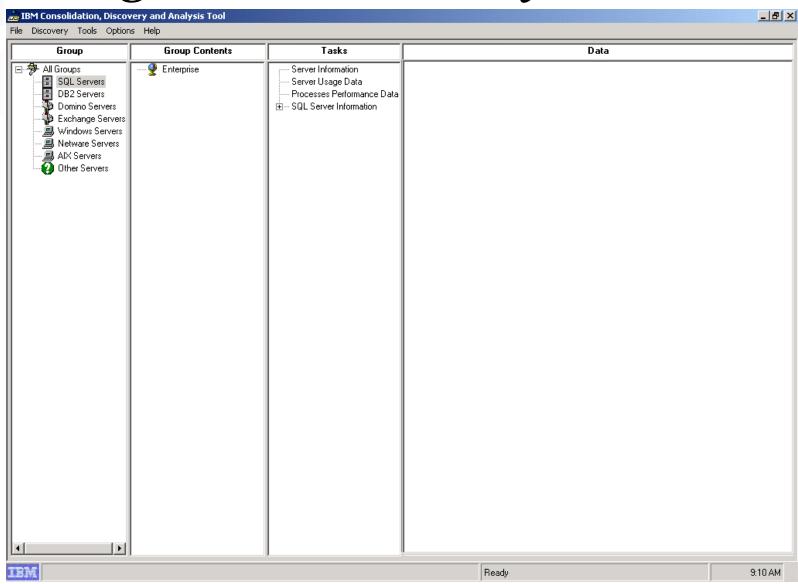

# Discovery by IP Address (Option)

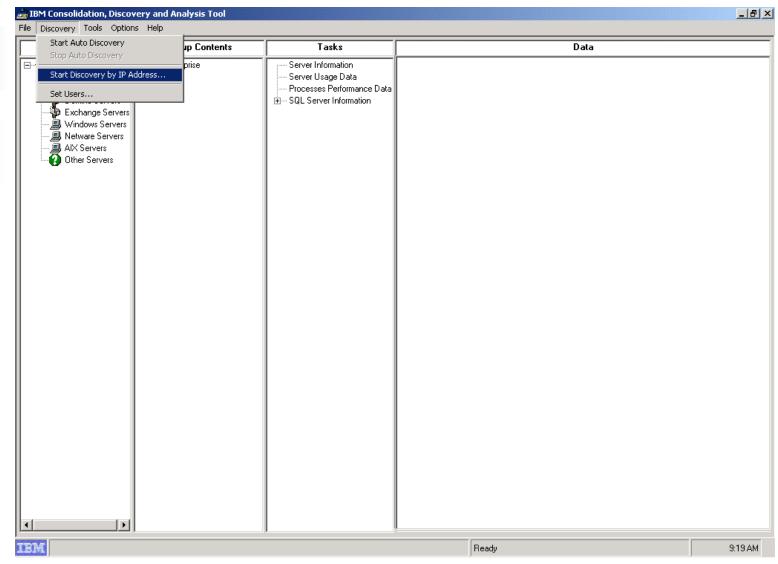

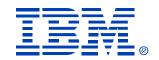

Discovery by IP Address

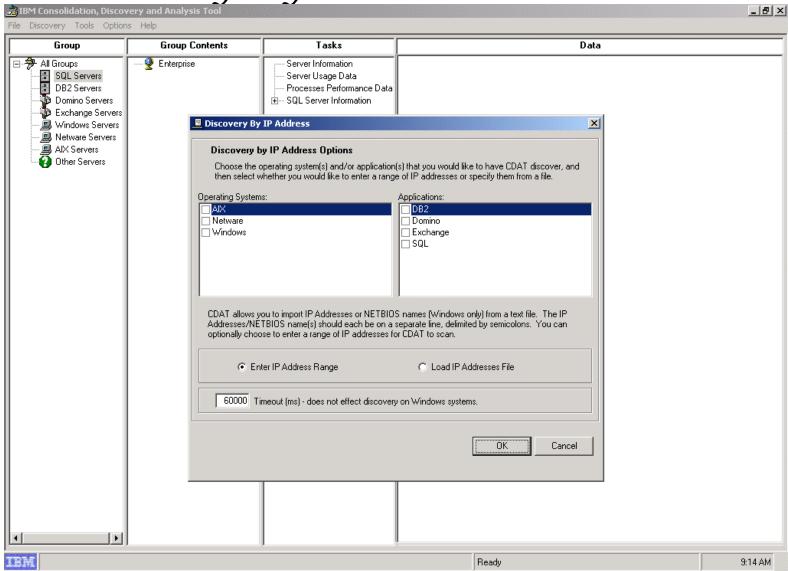

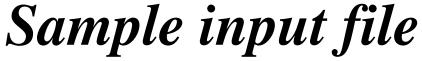

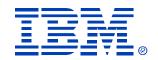

```
mc-name.txt - Notepad
                                                                     File Edit Format Help
mcnstl02;
mcnstlo3;
mcnstl04;
mcnstl05;
mcnstl100;
mcnst123;
mcnstl21;
mcnstl20;
mcnstl22;
mcnstl25
mcnstl26;
mcnstl37:
mcnstl29;
mcnstl30;
mcnstl36;
mcnstl47
mcnstl45;
mcnstl40:
mcnstl41;
mcnstl43;
mcnstl48;
mcnstl51;
mcnstl49;
mcnstl50;
mcnstl55;
mcnstl73;
mcnstl71;
mcnst172:
mcnstl80;
mcnstl91;
mcnstl96;
stletrust1;
stlbmc1;
stlldrps;
stlldrps1;
stlldrps2;
stllms;
stlpora1;
stlmymc1;
stltčoreĺ;
stltest5;
stltdir1;
|stl-a102;
```

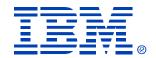

# On-screen data Display

- Click on a server node in the "Group Contents" pane
- Data is displayed for that server in the "Data" pane
- Data is refreshed every time the user clicks on a server
- Must be logged in with Administrator ID
  - Will be prompted for User/PW if Access Denied

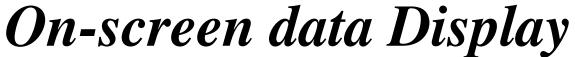

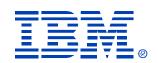

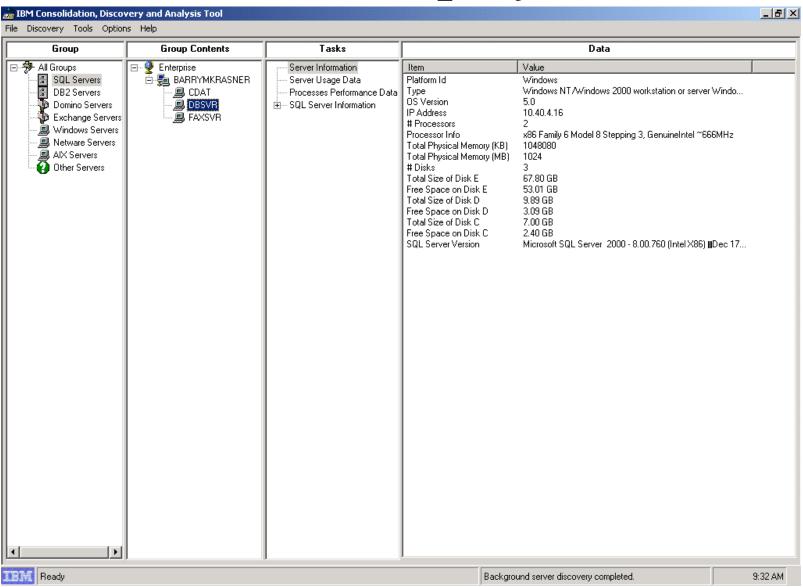

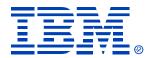

# Database Management

- CDAT stores data collected for servers in a SQL Server-compatible database (MSDE)
- Database functions
  - (Select db server: 'Local'/dropdown list)
  - Create (new)
  - Clear (contents)
  - Set Current Database (select DB file to export)

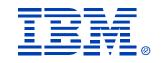

### Database Management

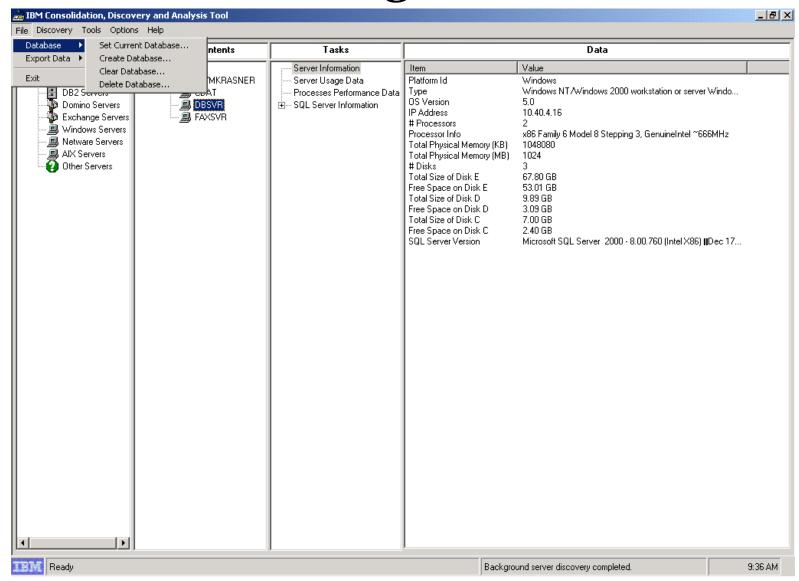

#### 'Create' Database Dialog

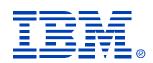

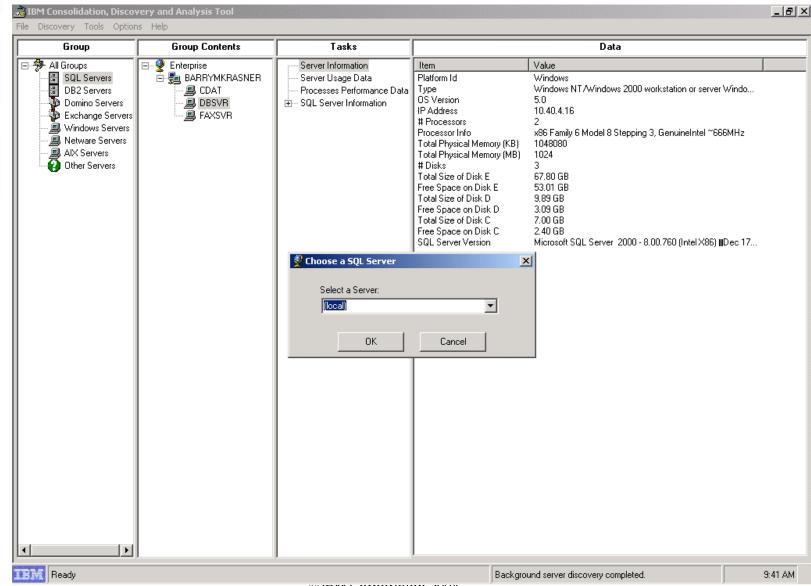

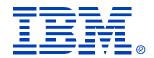

### 'Create' Database Dialog

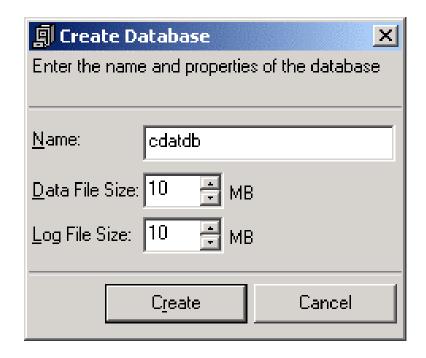

No need to change default values

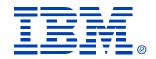

- Allows user to collect data for multiple servers and store them in a database
- Customizable data collection
- Runs in the background, user can continue using other features in CDAT
  - Or CDAT can be closed
- Success/error messages are recorded in a time stamped log file

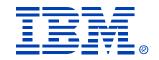

- User can choose any number of servers
- Supports one or multiple snapshots of data (Need 'multiple' for Peak/Average Utilization)
- 'Multiple' uses Windows Task Manager
- Launched from Tools Data Collection Wizard menu

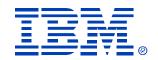

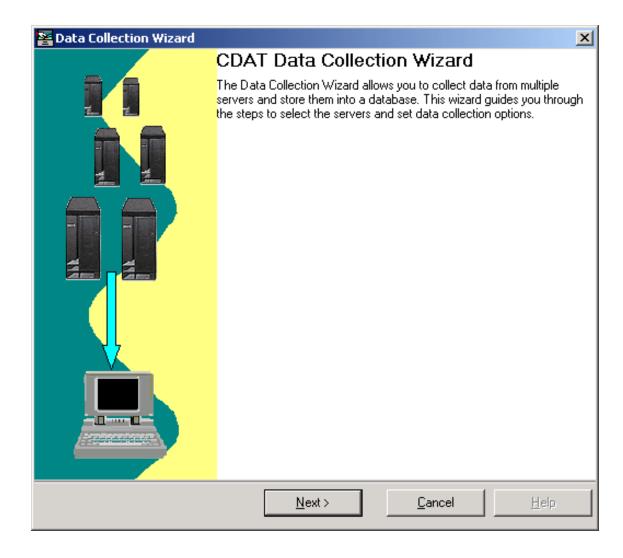

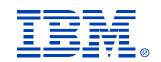

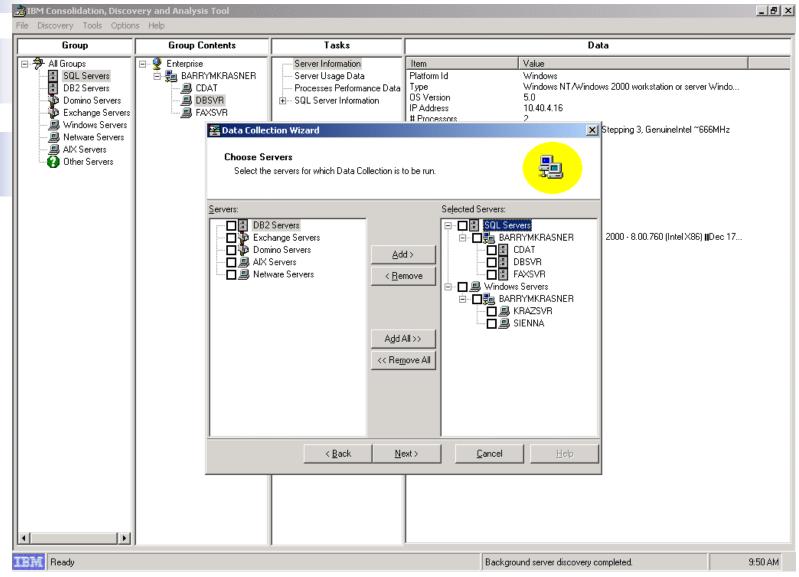

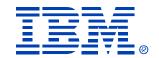

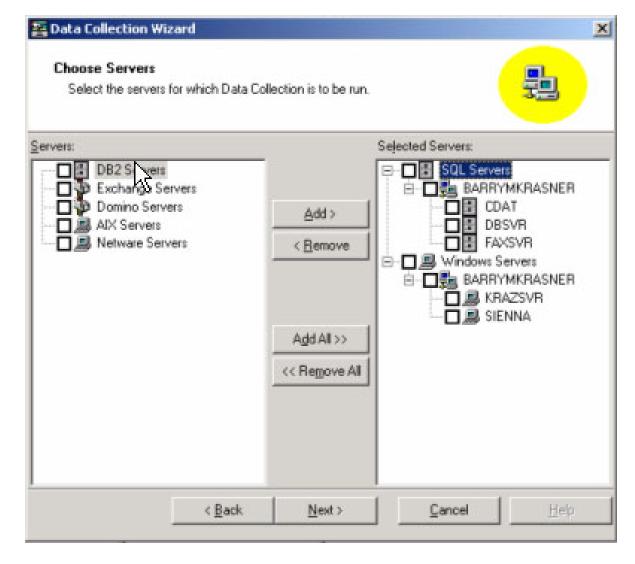

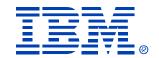

- When selecting servers to collect data from, remove ALL:
  - CD Towers
  - SNAP servers
  - NAS devices, etc.
- These devices will not respond properly to an RPC call and will cause errors and slow collection times
- Data collection speed is in range of 4-8 servers per minute depending on network topology/distance

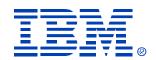

| 🚵 IBM Consolidation, Disco  | very and Analysis Tool                                                                                                    |                                                                                                    |                                                                 |                                                                                                    | _ B ×   |
|-----------------------------|----------------------------------------------------------------------------------------------------|----------------------------------------------------------------------------------------------------|-----------------------------------------------------------------|----------------------------------------------------------------------------------------------------|---------|
| File Discovery Tools Option | ns Help                                                                                                    |                                                                                                    |                                                                 |                                                                                                    |         |
| Group                       | Group Contents                                                                                                    | Tasks                                                                                                    | Data                                                            |                                                                                                    |         |
|                             | Enterprise  BARRYMKRASNER  CDAT  BBSVR  FAXSVR  Pata Collect  Specify Se  You can e                                                                                                    | Server Information Server Usage Data Processes Performance Data SQL Server Information  tion Wizard  ttings nter settings for the Data Collection o                                                                                                    | Platform Id W Type W OS Version 5. IP Address 10 # Processors 2 | alue /indows /indows NT/Windows 2000 workstation or server .0 0.40.4.16  Stepping 3, GenuineIntel ~66 |         |
|                             | © [ am currently logged on as a Domain admin] © Specify a Domain admin account User Name:  Password:  Data Collection Settings  SNMP community:  Size of Servers Batch: 5  Error Log File Name:  C:\Program Files\IBM\CDAT\Log | I am currently logged in as a Ne Specify a Netware admin account of the Netware admin account of the Netware admin account of the Netware admin account of the Netware admin account of the Netware of the Netware of t | unt  Refresh                                                    | <b>II</b> Dec 17                                                                                      |         |
| <b>(</b>                    |                                                                                                    | < <u>B</u> ack <u>N</u> €                                                                                                    | ext > <u>C</u> ancel                                            | <u>H</u> elp                                                                                          |         |
| IBM Ready                   |                                                                                                    |                                                                                                    | Background                                                      | server discovery completed.                                                                           | 9:52 AM |

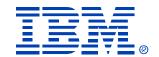

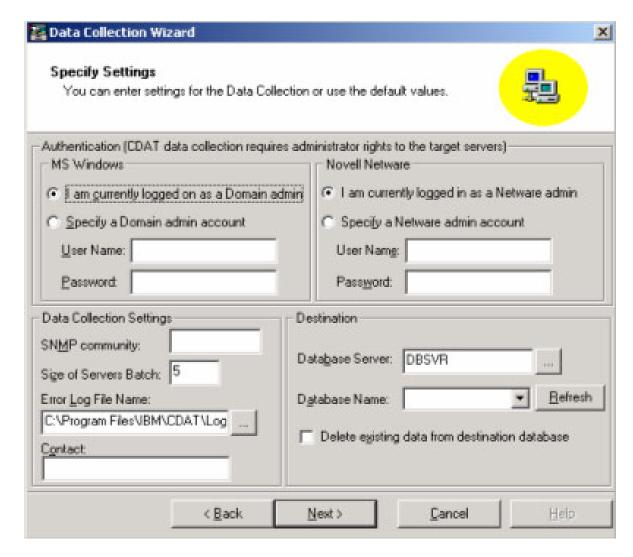

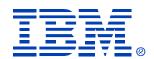

| BM Consolidation, Discov                                           |                                                              |                                                                                        |                                                          |                                                                  | _ 8 ]                               |
|--------------------------------------------------------------------|--------------------------------------------------------------|----------------------------------------------------------------------------------------|----------------------------------------------------------|------------------------------------------------------------------|-------------------------------------|
| Group                                                              | Group Contents                                               | Tasks                                                                                  |                                                          | Data                                                             |                                     |
| All Groups SQL Servers DB2 Servers Domino Servers Exchange Servers | Enterprise  BARRYMKRASNER  CDAT  BBSVR  AXXVR                | Server Information Server Usage Data Processes Performance Data SQL Server Information | Item Platform Id Type OS Version IP Address # Processors | Value<br>Windows<br>Windows NT/Windows<br>5.0<br>10.40.4.16<br>2 | 2000 workstation or server Windo    |
| Windows Servers  Netware Servers  AIX Servers  Other Servers       | You can s                                                    | tion Wizard  amples Settings  pecify the settings to collect multiple d                |                                                          |                                                                  | epping 3, GenuineIntel ~666MHz      |
|                                                                    | C) Collect multi  Multiple Sampl  I ask Nan  Start Date      | ple samples<br>es Settings<br>ne:                                                      | 09:55                                                    | 2                                                                | 000 - 8.00.760 (Intel X86)   Dec 17 |
|                                                                    | C <u>o</u> llect da<br>M <u>a</u> ximum                      | Run Time: 60 minutes                                                                   | OMM CDATAT - akai                                        | _                                                                |                                     |
|                                                                    | Batch <u>F</u> ile<br>☐ T <u>h</u> is n<br><u>L</u> ocal Adr | nachine is not part of a domain (passw                                                 |                                                          | the batch file)                                                  |                                     |
|                                                                    |                                                              | < <u>B</u> ack <u>N</u> e                                                              | xt > <u>C</u> ancel                                      | <u>H</u> elp                                                     |                                     |
| <b>←</b> Peady                                                     |                                                              |                                                                                        | Backgrou                                                 | nd server discovery comp                                         | oleted. 9:55 AM                     |

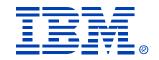

| Multiple Samples Settin<br>You can specify the settin | -           | ect multiple | data sample  | BS.                 | <b>B</b>             |
|-------------------------------------------------------|-------------|--------------|--------------|---------------------|----------------------|
| Collect a single sample imm                           | ediately    |              |              |                     |                      |
| Collect multiple samples  - Multiple Samples Settings |             |              |              |                     |                      |
| ask Name:                                             |             |              |              |                     |                      |
| Start Date and Time:                                  | 6/21/       | 2004         | 09:55        |                     |                      |
| Bun data collection for:                              | 5           | days         |              |                     |                      |
| Collect data every:                                   | 30          | minutes      |              |                     |                      |
| Maximum Run Time:                                     | 60          | minutes      |              |                     |                      |
| Batch File Location:                                  | C:\Pro      | gram Files\  | IBM\CDAT     | \Tasks\             |                      |
| This machine is not p                                 | art of a do | main (pass   | word will be | stored in clear tex | t in the batch file) |
| Local Admin User:                                     |             | 15           | Password     |                     |                      |
|                                                       | < Back      |              | ext >        | Cancel              | Help                 |

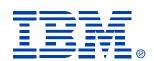

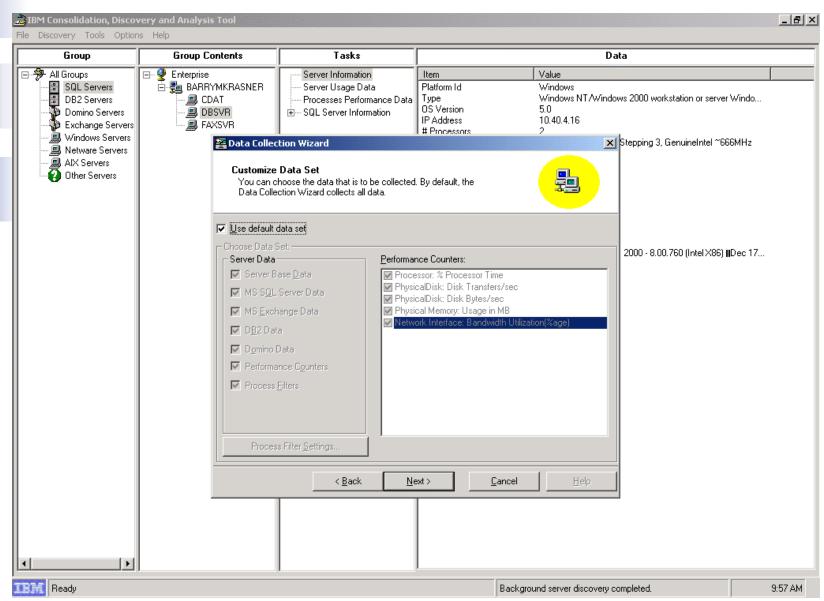

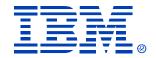

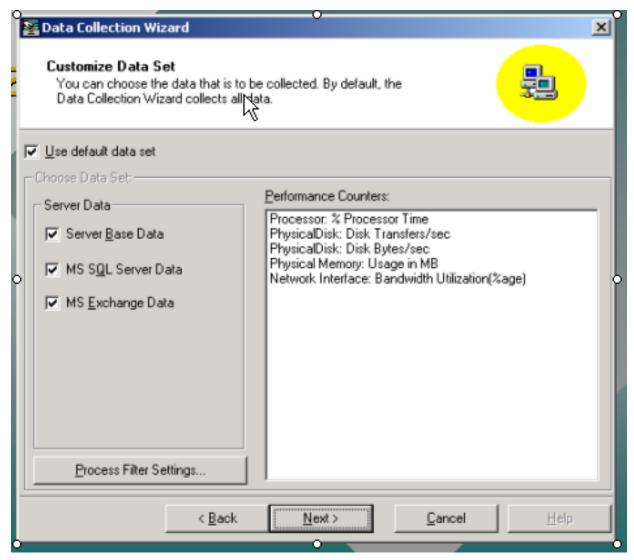

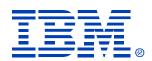

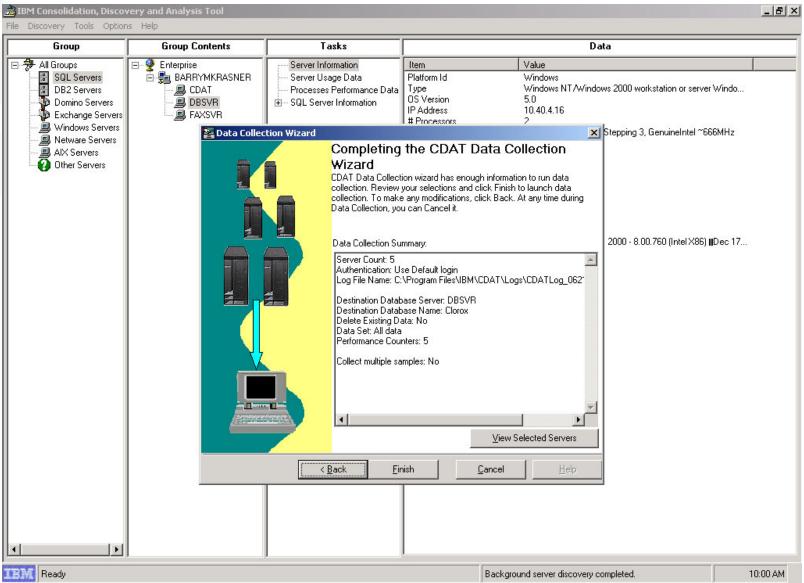

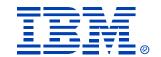

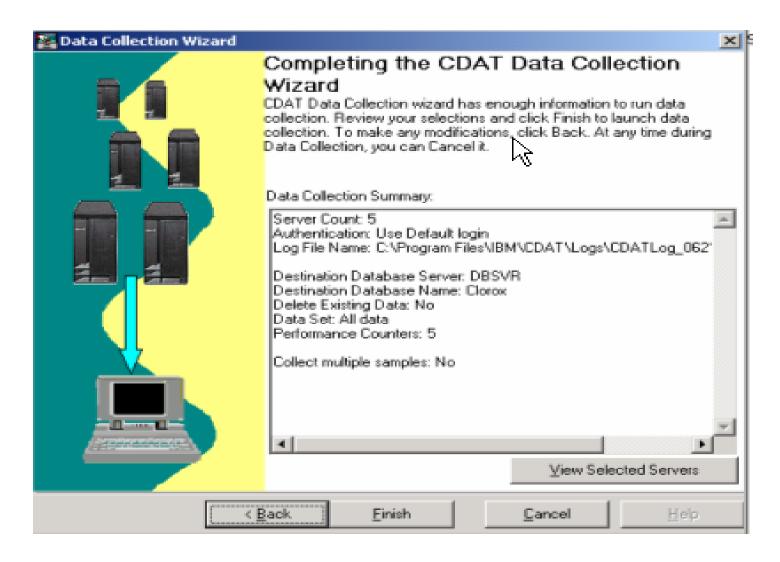

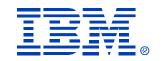

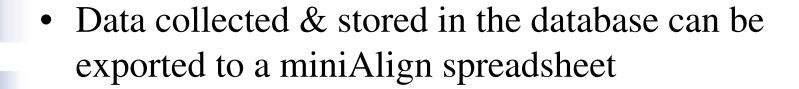

• Fields that are populated:

| Server Type   | Dataset Collected                                                |
|---------------|------------------------------------------------------------------|
| All Servers   | Server Information: OS Type, IP Address, CPU Information and     |
|               | Speed, Physical Memory, Disk Information                         |
|               | Server Usage Data: Memory Utilization, CPU Utilization, Disk     |
|               | Transfers/Sec, Disk Kilobytes/Sec, Network Bandwidth Utilization |
|               | Process Information: Process name, CPU Utilization, Thread       |
|               | Count, Virtual Memory usage, IO Bytes/sec, Page Faults/sec       |
| MSSQL Servers | SQL Server Version, Configuration Parameters, Database(s)        |
|               | Information, Extended stored procedures                          |
| MS Exchange   | Exchange database(s) path and size                               |
| Servers       |                                                                  |

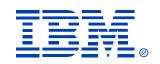

| Г | А       | Е                     | F         | G         | Н       |        | J            | K            | L     |
|---|---------|-----------------------|-----------|-----------|---------|--------|--------------|--------------|-------|
|   |         |                       | Operating |           |         |        |              |              | Disk  |
|   | Server  |                       | System    |           |         | Memory | Total        | Used         | Drive |
| 1 | Name    | Operating System      | Version   | CPU Count | CPU MHz | (MB)   | Storage (GB) | Storage (GB) | Count |
| 2 | Server1 | Invalid platform Id 0 | 0         | 0         |         | 0      | 0            | 0            | 0     |
| 3 | Server2 | Windows               | 4         | 1         | 498     | 256    | 33.86        | 1.34         | 2     |
| 4 | Server3 | √Vindows              | 4         | 1         | 497     | 192    | 9.32         | 2.26         | 3     |
| 5 | Server4 | Windows               | 5.2       | 2         | 448     | 1024   | 33.86        | 5.68         | 2     |
| 6 | Server5 | Windows               | 4         | 1         | 498     | 1024   | 33.86        | 5.23         | 2     |
| 7 | Server6 | Windows               | 5         | 1         | 498     | 384    | 33.86        | 28.81        | 2     |
| 8 | Server7 | Windows               | 4         | 1         | 299     | 255    | 50.81        | 48.45        | 2     |
| 9 | Server8 | Windows               | 4         | 1         | 299     | 127    | 7.96         | 6.84         | 2     |

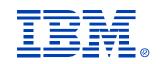

| Server Name | Primary Role | Location if Mult | Primary Function     | Primary Software     | Database | High Availability      | Concurrent<br>Users |
|-------------|--------------|------------------|----------------------|----------------------|----------|------------------------|---------------------|
| Server1     | Production   | NYC              | File                 | Windows NT 4.0       |          | Standalone             | 30                  |
| Server2     | Unknown      | Milwaukee        | Network              | Windows NT 4.0       |          | Active-Active Cluster  |                     |
| Server3     | Test         | NYC              | Print                | Windows NT 4.0       |          | Standalone             |                     |
| Server4     | Development  | NYC              | Database             | Microsoft SQL Server | SQL 6.5  | Standalone             | 35                  |
| Server5     | Production   | Atlanta          | Application          | Plant Applications   |          | Standalone             |                     |
| Server6     | Production   | Atlanta          | EnSail and Groupware | Lotus Notes          |          | Active-Passive Cluster | 120                 |
| Server7     | Other        | Pittsburgh       | File                 | Windows NT 4.0       |          | Active-Passive Cluster |                     |
| Server8     | Production   | Pittsburgh       | Network              | Windows NT 4.0       |          | Standalone             |                     |
| 4 D / 0000  | B 1 P        | 61 1 14FS        | B. C. I              | INC. I. NEWS         |          | AL LI                  |                     |

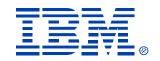

| Server Name | Memory<br>Utilization<br>(MB) Peak | Memory<br>Utilization<br>(MB) Avg | CPU<br>Utilization<br>(%age) Peak | CPU<br>Utilization<br>(%age) Avg |    |    |    |    |    | LAN Side<br>Network<br>Bandwidth<br>Utilization<br>(%age) Avg |
|-------------|------------------------------------|-----------------------------------|-----------------------------------|----------------------------------|----|----|----|----|----|---------------------------------------------------------------|
| Server1     | -1                                 | 4                                 | -1                                | -1                               | -1 | -1 | -1 | -1 | -1 | -1                                                            |
| Server2     | -1                                 | 4                                 | -1                                | 4                                | -1 | -1 | -1 | -1 | -1 | -1                                                            |
| Server3     | 74                                 | 73                                | 0                                 | 0                                | 0  | 0  | 0  | 0  | 0  | 0                                                             |
| Server4     | 387                                | 372                               | 1                                 | 0                                | 0  | 0  | 0  | 0  | 0  | 0                                                             |
| Server5     | 115                                | 103                               | 0                                 | 0                                | 0  | 0  | 0  | Ą  | 0  | 0                                                             |
| Server6     | 379                                | 282                               | 100                               | 12                               | 0  | 0  | 0  | d) | 0  | 0                                                             |
| Server7     | 188                                | 164                               | 100                               | 9                                | 0  | 0  | 0  | 0  | 0  | 0                                                             |
| Server8     | -1                                 | -1                                | -1                                | -1                               | -1 | -4 | -1 | -1 | -1 | -1                                                            |

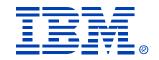

## CDAT Usage

- Data Collection from Multiple domains
  - has to be done one domain at a time if there are no trust relations/common administrative account

- Server Access
  - Sometimes, specific servers can flag an "Access Denied" message if the Administrative account used is not valid on the server.

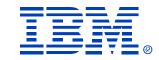

## CDAT Usage

- Server Discovery
  - CDAT cannot discover or collect data from certain servers (e.g., in a DMZ)
    - Can run within DMZ if allowed
  - CDAT normally discovers ~ 20% more servers than customer is aware of
  - Automatic discovery discovers only "Servers" (not Windows PC's)
  - IP discovery supports workstations also

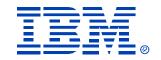

### CDAT Usage

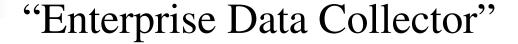

- Allows Business Units to run CDAT independently
- Select 'Local' or remote server name from list of SQL
   Servers in Domain
- Can store collected CDAT database on selected server
- "EDC" program will merge multiple CDAT databases into single database
- Generate Enterprise-wide spreadsheet of server data

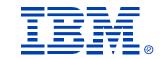

## Process Steps:

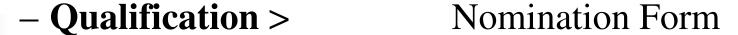

- Profile Environment > CDAT
- "Island Analysis" > SCON SWAT team
- Solution Development > Proposal (Fee based):
- Implementation > Lab Services

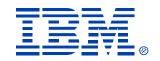

# "Island Analysis"

| Island<br>• | CCF          | S L<br>e o   | Primary Application                 | Database | OS<br>Version | CPU<br>Count | CPU<br>MHz | Memory<br>(MB) | Used<br>Storage<br>(GB) | Memory<br>Utilization<br>(MB) Avg ▼ | CPU %<br>Peak | CPU % |
|-------------|--------------|--------------|-------------------------------------|----------|---------------|--------------|------------|----------------|-------------------------|-------------------------------------|---------------|-------|
| db          | 1326         | a <b>;</b> B | r BlackBerry Wireless E-Mail        | SQL 2000 | 5             | 1            | 1396       | 1024           | 5.12                    | 423                                 | 95            | 1     |
| db          | 5584         | ΑВ           | Informatica                         | SQL      | 5             | 4            | 1396       | 3744           | 37.18                   | 1734                                | 100           | 9     |
| db          | 1243         | aįВ          | Remedy (helpdesk and asset mgmt)    | SQL 2000 | 5             | 2            | 901        | 2048           | 18.11                   | 182                                 | 69            | 3     |
| db          | 134          | DΒ           | i∤SQL 2000 CMLS (TEST)              | SQL      | 5             | 1            | 448        | 512            | 12.05                   | 314                                 | 12            | 1     |
| db          | 658          | DΒ           | r Excellnet SQL                     | SQL 7.0  | 4             | 2            | 731        | 512            | 3.87                    | 168                                 | 45            | 1     |
| db          | 1494         | dŧB          | i∤SQL 2000                          | SQL 2000 | 5             | 2            | 996        | 2048           | 21.95                   | 1852                                | 75            | 12    |
| db          | 1155         | DΒ           | i∤SQL 2000                          | SQL      | 5             | 2            | 996        | 2048           | 32.78                   | 1767                                | 58            | 3     |
| db          | 1360         | DΒ           | i∤SQL 2000                          | SQL      | 5             | 2            | 731        | 3872           | 204.41                  | 2004                                | 93            | 18    |
| db          | <b>√1258</b> | DΒ           | i∤SQL 2000                          | SQL      | 5             | 1            | 1258       | 2304           | 18.57                   | 1949                                | 100           | 6     |
| db          | 1786         | dŧ₿          | i∤SQL 2000                          | SQL 2000 | 5             | 2            | 902        | 3776           | 198.35                  | 1874                                | 99            | 17    |
| db          | 417          | DΒ           | rSQL 2000,Strohl                    | SQL      | 5             | 1            | 1390       | 1024           | 5.44                    | 938                                 | 28            | 1     |
| db          | 1591         | dŧ₿          | InSQL Server 2000                   | SQL      | 5             | 2            | 1396       | 2048           | 6.23                    | 513                                 | 57            | 1     |
| db          |              | DΒ           | I <sub>f</sub> anchville            | SQL      |               |              |            |                | 2.14                    | 174                                 | 3             | 3     |
| db          | 402          | DΒ           | NWeb Clas Application Test Server   | SQL      | 5             | 1            | 731        | 512            | 20.98                   | 449                                 | 55            | 3     |
| db          |              | _            | STROHL LDRPS Database Server (TEST) | SQL      |               |              |            |                | 5.04                    | 821                                 | 1             | 1     |
| db          | 1117         | ISB          | ifIIS                               | SQL      | 5             | 2            | 997        | 2048           | 14.29                   | 1868                                | 56            | 3     |
| db          | 1761         | ΜB           | NetIQ                               | SQL      | 5             | 2            | 1258       | 3840           | 21.45                   | 2870                                | 70            | 20    |
| db          | 2307         | ΜB           | lrWeb Inspector                     | SQL      | 5             | 2            | 1390       | 2048           | 8.57                    | 1535                                | 83            | 6     |

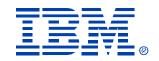

# "Island Analysis"

|    |            |    | Customer Inventory               | Customer Inventory |           |                     |  |  |  |  |  |  |  |  |
|----|------------|----|----------------------------------|--------------------|-----------|---------------------|--|--|--|--|--|--|--|--|
|    | Status     | са | Services / Applications          | Host               | os        | I/S Department      |  |  |  |  |  |  |  |  |
| 1  | Production | NΥ | File & Print                     | S01                | WINTEL    | Tech Services       |  |  |  |  |  |  |  |  |
| 2  | Production | NΥ | File & Print                     | NY5                | WINTEL    | Tech Services       |  |  |  |  |  |  |  |  |
| 3  | Production | NΥ | Spartacom Modem pool             | ОМ                 | WINTEL    | Tech Services       |  |  |  |  |  |  |  |  |
| 4  | Production | NY | Citrix for .Com                  | M01                | WINTEL    | Internet / Intranet |  |  |  |  |  |  |  |  |
| 5  | Production | NY | PDC                              | DS1                | WINTEL    | Tech Services       |  |  |  |  |  |  |  |  |
| 6  | Production | NY | Legato                           | BS                 | WINTEL    | Tech Services       |  |  |  |  |  |  |  |  |
| 7  | Production | NY | Exchange - Mailbox               | EX01               | WINTEL _  | Tech Services       |  |  |  |  |  |  |  |  |
| 8  | Production | NY | Essbase dev and Hyperion Reports | P09                | WINTEL Vo | Tech Services       |  |  |  |  |  |  |  |  |
| 9  | Production | NY | Starteam                         | P13                | WINTEL    | Tech Services       |  |  |  |  |  |  |  |  |
| 10 | Production | NY | Sales Audit, Citrix, Oracle      | P14                | WINTEL    | Tech Services       |  |  |  |  |  |  |  |  |
| 11 | Production | NY | Radius - Steel Belted Radius     | JS01               | WINTEL    | Tech Services       |  |  |  |  |  |  |  |  |
| 12 | Production | NY | Marketworks development          | DEV                | WINTEL    | Tech Services       |  |  |  |  |  |  |  |  |
| 13 | Production | NY | Exchange - Mailbox               | EX4                | WINTEL    | Tech Services       |  |  |  |  |  |  |  |  |
| 14 | Production | NY | Exchange - Mailbox               | EX3                | WINTEL    | Tech Services       |  |  |  |  |  |  |  |  |
| 15 | Production | NY | Exchange - Mailbox               | EX2                | WINTEL    | Tech Services       |  |  |  |  |  |  |  |  |
| 16 | Production | NY | Exchange - Mailbox               | EX02               | WINTEL    | Tech Services       |  |  |  |  |  |  |  |  |
| 17 | Production | NY | Exchange - Mailbox               | EX03               | WINTEL    | Tech Services       |  |  |  |  |  |  |  |  |
| 18 | Production | NY | FTP                              | TP1                | WINTEL    | Tech Services       |  |  |  |  |  |  |  |  |
| 19 | Production | NY | Internet Data warehouse Access   | C01                | WINTEL    | Internet / Intranet |  |  |  |  |  |  |  |  |
| 20 | Production | NY | Internet Data warehouse Database | B01                | WINTEL    | Internet / Intranet |  |  |  |  |  |  |  |  |
| 21 | Production | NY | Internet Data warehouse Report   | T01                | WINTEL    | Internet / Intranet |  |  |  |  |  |  |  |  |
| 22 | Production | NΥ | IIS - Intranet                   | ET1                | WINTEL    | Internet / Intranet |  |  |  |  |  |  |  |  |

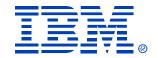

# "Island Analysis"

- Perform a detail database analysis
  - Can the databases be combined?
  - Are there any custom databases?
  - Number of database transactions?
  - Database indexing?
  - Number of queries?
  - Middleware application requirements?
  - Vendor validated?
  - Can the business and infrastructure support centralization
  - Can one database platform be used as standardization?
  - Memory requirements?

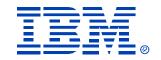

### Process Steps:

- Qualification > Nomination Form
- Profile Environment > CDAT
- "Island Analysis" > SCON SWAT team
- Solution Development > Proposal (Fee based):
- Implementation > Lab Services

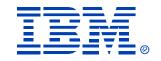

|    | Server Name | Location                    | Primary Software                                                                                 | OS<br>Version | CPU<br>Count | CPU<br>MHz | Memory<br>(MB) | Used<br>Storage<br>(GB) | Memory<br>Utilization<br>(MB) Avg | CPU %<br>Avg | CPU %<br>Peak |
|----|-------------|-----------------------------|--------------------------------------------------------------------------------------------------|---------------|--------------|------------|----------------|-------------------------|-----------------------------------|--------------|---------------|
| Βŗ | (DADT 1000  | USA - Bayport, TX           | HurrtrakRM/Pro 2002; CodeCalc v2004;                                                             | 5             | 1            | 927        | 512            | 43.7                    | 126                               | 0            | 0             |
| B. |             | USA - Bayport, TX           | Symantec Norton Antivirus 7.x                                                                    | 4             | 1            | 863        | 126            | 1.41                    | 86                                | 0            | 1             |
| B. |             | USA - Bayport, TX           | Microsoft File Server & St. Bernard Update Expert 6.2                                            | 5             | 2            | 993        | 512            | 3.49                    | 219                               | 0            | 0             |
| В  |             | USA - Belpre, OH            | TRIM 4.0                                                                                         | 4             | 1            | 399        | 192            | 0.97                    | 71                                | 1            | 3             |
| В  |             | USA - Belpre, OH            | Symantec Norton Antivirus 7.x                                                                    | 4             | 1            | 730        | 126            | 1.29                    | 84                                | 0            | 1             |
| В  |             | USA - Belpre, OH            | Microsoft Internet Information Services                                                          | 5             | 1            | 1130       | 1024           | 4.95                    | 126                               | 0            | 0             |
| С  |             | USA - Chesapeake, VA        | Origin Lab v7.5 by Origin Pro, Clarity v3 by Coastal Clarity, PAS Works 5                        | 5             | 2            | 348        | 192            | 2.2                     | 136                               | 0            | 29            |
| С  |             | USA - Chesapeake, VA        | Microsoft File Server & St. Bernard Update Expert 6.2                                            | 5             | 2            | 993        | 512            | 3.38                    | 232                               | 0            | 0             |
| С  |             | USA - Chesapeake, VA        | MoldFlow v7, MoldFlow Plastics Insight v4.1, Rainbow Technologies Centinel LM v7.1.1, CADKEY v10 | 5             | 4            | 699        | 3968           | 10.05                   | 422                               | 0            | 0             |
| D  |             | USA - Decatur, AL           | Symantec Norton Antivirus 7.x                                                                    | 4             | 1            | 399        | 128            | 2                       | 88                                | 0            | 12            |
| E  |             | USA - MOC Comms Room        | Winframe Citirix v1.7                                                                            | 5             | 1            | 930        | 2048           | 8.88                    | 405                               | 0            | 2             |
| В  |             | USA - Monaca, PA            | AutoCAD Licensing Server                                                                         | 4             | 1            | 231        | 64             | 1.32                    | 45                                | 0            | 0             |
| В  |             | USA - Monaca, PA            | Symantec Norton Antivirus 7.x                                                                    | 4             | 1            | 863        | 126            | 1.46                    | 83                                | 0            | 0             |
| В  |             | USA - Monaca, PA            | Microsoft File and Printer Server                                                                | 5             | 2            | 993        | 512            | 24.68                   | 372                               | 1            | 13            |
| P  | V           | USA - Painesville, OH       | Symantec Norton Antivirus 7.x                                                                    | 4             | 1            | 863        | 126            | 1.4                     | 396                               | 1            | 9             |
| R  |             | USA - Red Deer              | DHCP                                                                                             | 4             | 1            | 167        | 32             | 0.29                    | 451                               | 5            | 79            |
| S  | -           | USA - SCRS                  | Microsoft SMS                                                                                    | 5             | 1            | 399        | 256            | 1.95                    | 300                               | 0            | 1             |
| S  | -           | USA - Sherwood Park         | DHCP                                                                                             | 4             | 1            | 167        | 48             | 0.39                    | 34                                | 0            | 0             |
| S  | <u> </u>    | USA - Southfield, MI        | Symantec Norton Antivirus 7.x                                                                    | 4             | 1            | 864        | 126            | 2.02                    | 500                               | 7            | 46            |
| S  | _           | USA - Springfield, MA       | Process Control Historian Server                                                                 | 4             | 2            | 447        | 512            | 72.04                   | 80                                | 1            | 3             |
| S  | _           | USA - Springfield, MA       | Symantec Norton Antivirus 7.x                                                                    | 4             | 1            | 448        | 128            | 1.39                    | 23                                | 0            | 1             |
| K  | _           | USA - USOC - Pittsburgh, PA | SAP Content Server; SAP Knowledge Provider Web Server                                            | 4             | 2            | 199        | 672            | 0.93                    | 129                               | 0            | 2             |
| М  | _           | USA - USOC - Pittsburgh, PA | Exchange 5.5                                                                                     | 4             | 2            | 549        | 2048           | 93.3                    | 1158                              | 6            | 40            |
| М  | _           | USA - USOC - Pittsburgh, PA | Exchange 5.5                                                                                     | 4             | 2            | 549        | 2048           | 13.93                   | 1110                              | 2            | 32            |
|    |             | USA - USOC - Pittsburgh, PA | Exchange 5.5                                                                                     | 4             | 2            | 549        | 2048           | 2.45                    | 158                               | 2            | 5             |
| N  |             | USA - USOC - Pittsburgh, PA | WINS Service                                                                                     | 5             | 1            | 927        | 256            | 1.35                    | 121                               | 0            | 1             |
| S  |             | USA - USOC - Pittsburgh, PA | Winframe Citirix v1.7                                                                            | 4             | 4            | 550        | 4032           | 11.37                   | 112                               | 0            | 0             |
| T  |             | USA - USOC - Pittsburgh, PA | Trend Micro ServerProtect 5                                                                      | 5             | 1            | 993        | 512            | 2.89                    | 247                               | 0            | 3             |
| UL | OO TW/TV    | USA - USOC - Pittsburgh, PA | Symantec Norton Antivirus 7.x                                                                    | 4             | 1            | 730        | 126            | 1.49                    | 89                                | 0            | 1             |

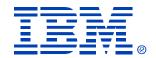

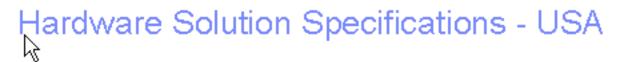

- 30 servers will be consolidated 2 x445 server.
- Use ESX Server and VirtualCenter
- ESX Server requires local disk storage for OS boot
- Will be SAN connected.

| Total<br>Quantity * | Component                               |
|---------------------|-----------------------------------------|
| 2                   | x445 server configured with:            |
| 8                   | 3.0 Ghz Intel Xeon processors           |
|                     | GB of RAM                               |
| 4                   | 10/100/1000 Ethemet adapters (built in) |
| 2                   | 73 GB disk drives                       |
| 2                   | 2Gb FC HBA                              |

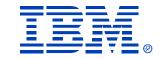

#### Storage Requirements

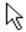

#### Canada

| Current Storage | Plus 25%      | Plus 25% Growth | Recommend Total |  |  |
|-----------------|---------------|-----------------|-----------------|--|--|
| "In Use" (GB)   | Overhead (GB) | Factor (GB)     | Storage (GB)    |  |  |
| 5683            | 1421          | 1421            | 8524.5          |  |  |

#### USA

| Current Storage | Plus 25%      | Plus 25% Growth | Recommend Total |
|-----------------|---------------|-----------------|-----------------|
| "In Use" (GB)   | Overhead (GB) | Factor (GB)     | Storage (GB)    |
| 2252            | 563           | 563             | 3378            |

#### **Europe**

| rrent Storage | Plus 25%      | Plus 25% Growth | Recommend Total |
|---------------|---------------|-----------------|-----------------|
| n Use" (GB)   | Overhead (GB) | Factor (GB)     | Storage (GB)    |
| 1054          | 264           | 264             |                 |

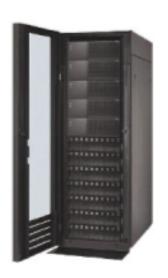

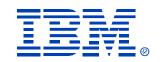

|                   |                  | TCO Summary              |                       |             |     |
|-------------------|------------------|--------------------------|-----------------------|-------------|-----|
| Hardware Solution | Category         | Without<br>Consolidation | With<br>Consolidation | Difference  | %   |
|                   | Hardware         | \$1,423,950              | \$624,000             | \$799,950   | 56% |
| <i>\</i> ∕₹       | Maintenance      | \$278,850                | \$25,768              | \$253,082   | 91% |
| xSeries Servers   | Soft ware        | \$0                      | \$240,000             | (\$240,000) |     |
|                   | Facilities       | \$299,056                | \$19,944              | \$279,111   | 93% |
|                   | Labor            | \$3,071,250              | \$2,457,000           | \$614,250   | 20% |
|                   | xSeries Subtotal | \$5,073,106              | \$3,366,712           | \$1,706,393 | 34% |
|                   | Hardware         | \$1,111,300              | \$598,540             | \$512,760   | 46% |
|                   | Maintenance      | \$151,580                | \$24,600              | \$126,980   | 84% |
| BladeCenter       | Soft ware        | \$0                      | \$37,500              | (\$37,500)  |     |
|                   | Facilities       | \$162,564                | \$29,386              | \$133,178   | 82% |
|                   | Labor            | \$1,669,500              | \$819,000             | \$850,500   | 51% |
|                   | Blades Subtotal  | \$3,094,944              | \$1,509,026           | \$1,585,918 | 51% |
|                   | Hardware         | \$2,535,250              | \$1,222,540           | \$1,312,710 | 52% |
|                   | Maintenance      | \$430,430                | \$50,368              | \$380,062   | 88% |
|                   | Soft ware        | \$0                      | \$277,500             | (\$277,500) |     |
|                   | Facilities       | \$461,619                | \$49,330              | \$412,289   | 89% |
|                   | Labor            | \$4,740,750              | \$3,276,000           | \$1,464,750 | 31% |
|                   |                  |                          |                       |             |     |
| Grand Totals      |                  | \$8,168,049              | \$4,875,738           | \$3,292,311 | 40% |

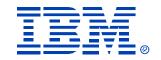

### Process Steps:

- Qualification > Nomination Form
- Profile Environment > CDAT
- "Island Analysis" > SCON SWAT team
- Solution Development > Proposal (Fee based):
- Implementation > Lab Services

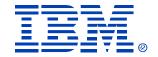

#### Implementation Services

#### xSeries Lab Services

- xSeries Lab Services can help in the deployment of all solutions in this study
  - Skilled and experienced xLS staff help speed deployment.
  - Reduces interruptions, freeing I/T staff to focus on other tasks
  - A smooth and efficient deployment results in faster financial savings

The goal of xLS is to assist customers in the efficient adoption of IBM technology, resulting in a faster realization of savings.

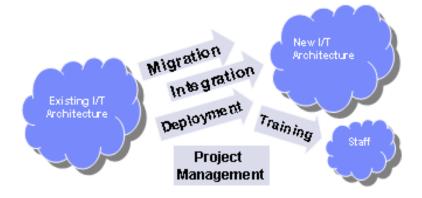

## Implementation Services

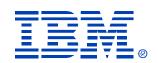

| Services                                                                           | Number of Server(s) | Estimated Effort (in person days) |
|------------------------------------------------------------------------------------|---------------------|-----------------------------------|
| Installing larger xSeries servers for physical consolidations. Includes            |                     |                                   |
| installation, configuration, setup and integration                                 | 4                   | 4                                 |
| Migrating older servers to larger xSeries servers (does not include OS or          |                     |                                   |
| application upgrades (e.g., NT4 to Win2K))                                         | 18                  | 9                                 |
| VMware ESX Server Training (does not include equipment fees or manuals)            | N/A                 | 2                                 |
| VMware Jump-Start Implementation. Includes installation, configuration, setup and  |                     |                                   |
| integration                                                                        | 2                   | 3                                 |
| VMware Server Migration (does not include OS or application upgrades (e.g., NT4    |                     |                                   |
| to Win2K))                                                                         | 27                  | 13                                |
| VMware Server Migration Tools                                                      | 27                  | N/A                               |
| BladeCenter Jump-Start Implementation. Includes installation, configuration, setup |                     |                                   |
| and integration                                                                    | 2                   | 3                                 |
| BladeCenter Server Migration (does not include OS or application upgrades (e.g.,   |                     |                                   |
| NT4 to Win2K))                                                                     | 20                  | 10                                |
| BladeCenter Server Migration Tools                                                 | 20                  | N/A                               |
| Storage Installation/Configuration                                                 | 1                   | 5                                 |
| IBM Director Training on Best Practices of System Management (does not include     |                     |                                   |
| equipment fees)                                                                    | 2                   | 4                                 |
| IBM Director Jump-Start Implementation for the target environment (assumes         |                     |                                   |
| Director server)                                                                   | 1                   | 3                                 |
| Preparation and Planning Verify servers to be migrated. Develop implementation     |                     |                                   |
| plan.                                                                              | 65                  | 6                                 |
| Project Management                                                                 | N/A                 | 12                                |
| Total                                                                              |                     | 61                                |

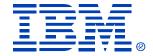

Questions?.....

Thank you for your time!

Optional Demo

## Multiple Samples Security

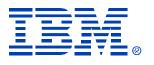

- To use the Domain Admin account for multiple samples, the machine (laptop) must be a member of the Domain or a trusted domain
- As a workaround, enter a local Admin account in the Multiple Samples screen the domain user and password will be stored in clear text in the batch file